# **consultar aposta esportiva**

- 1. consultar aposta esportiva
- 2. consultar aposta esportiva :betfairpoker
- 3. consultar aposta esportiva :galera bet 50 gratis

### **consultar aposta esportiva**

#### Resumo:

**consultar aposta esportiva : Inscreva-se em ecobioconsultoria.com.br e entre no mundo das apostas de alta classe! Desfrute de um bônus exclusivo e comece a ganhar agora!**  contente:

As apostas esportivas estão cada vez mais populares, com a Bet365 se destacando como uma das melhores opções no mercado. 1 Com uma grande variedade de esportes e eventos disponíveis, além de ofertas promocionais, essa casa de apostas é confiável e 1 fácil de usar. Neste artigo, vamos responder algumas dúvidas e te ajudar a entrar nesse mundo empolgante. O que é apostar 1 esportivamente na Bet365?

Apostar nas [difference between dogma f and f12](/difference-between-dogma-f-and-f12-2024-07-06-id-23745.html) da Bet365 consiste em consultar aposta esportiva prever o desfecho de eventos esportivos e arriscar uma quantia 1 de dinheiro em consultar aposta esportiva busca de um prêmio. Para participar, você precisará ter uma conta e fazer um depósito mínimo 1 na plataforma. A Bet365 é confiável, visto que conta com uma licença de operação em consultar aposta esportiva todos os países em 1 consultar aposta esportiva que atua. As apostas mais simples são pagas quando o time no qual você apostou tiver uma vantagem de 1 dois gols, independentemente do mercado ou tipo de apostas. Como funciona a Bet365?

Para entrar no mundo das [qual melhor site de apostas para sacar dinheiro,](/qual-melhor-site-de-apostas-para-sacar-dinheiro-2024-07-06-id-40405.html) você precisa seguir 1 alguns passos:

#### [site de apostas pagando no cadastro](https://www.dimen.com.br/site-de-apostas-pagando-no-cadastro-2024-07-06-id-44242.pdf)

Legalidade das apostas esportivas online e loterias Isso significa que os residentes tralianos podem participar legalmente de apostas desportivas e lotarias on-line, desde ue o operador possua as licenças necessárias e cumpra os regulamentos relevantes. Os sinos on line e os pokies são legais na Austrália? - GoBet gobet.au : blog. (sangue,

ês e galgo) e alguns esportes; e (ii) apostas fixas em consultar aposta esportiva corridas, corridas virtuais

/ simuladas, esportes e outros eventos aprovados. Leis e regulamentos de jogos de azar elatório 2024 Austrália - ICLG ilg. com : áreas de prática ; leis e regulamentações de ogo.:

austrálias

## **consultar aposta esportiva :betfairpoker**

Introdução ao Tema

Neste artigo, falaremos sobre as melhores casas de apostas online no Brasil que fornecem bônus de cadastro grátis 8 para aposta esportiva. O artigo descreve o que é um bônus de apostas esportivas e como aproveitá-lo no melhor modo.

Casas 8 de Apostas com Bônus Grátis em consultar aposta esportiva Março de 2024 Bet365

: receba R\$ 200 em consultar aposta esportiva apostas grátis ao se cadastrar.

## **consultar aposta esportiva**

Apostar em consultar aposta esportiva esportes é uma atividade cada vez mais popular em consultar aposta esportiva todo o mundo, incluindo no Brasil. Com o crescente uso de smartphones, os aplicativos de apostas esportivas estão se tornando uma opção cada vez mais comum para aqueles que desejam fazer suas apostas online.

#### **consultar aposta esportiva**

Um dos melhores aplicativos de apostas esportivas no Brasil é o Aplicativo Sport Betting. Com uma classificação de 4,6 no Google Play Store e mais de 6.036 avaliações, este aplicativo oferece aos usuários a oportunidade de abrir uma conta e receber R\$ 2.000 em consultar aposta esportiva apostas grátis hoje. Além disso, o aplicativo permite que os usuários façam suas apostas em consultar aposta esportiva todo o país em consultar aposta esportiva todos os jogos favoritos.

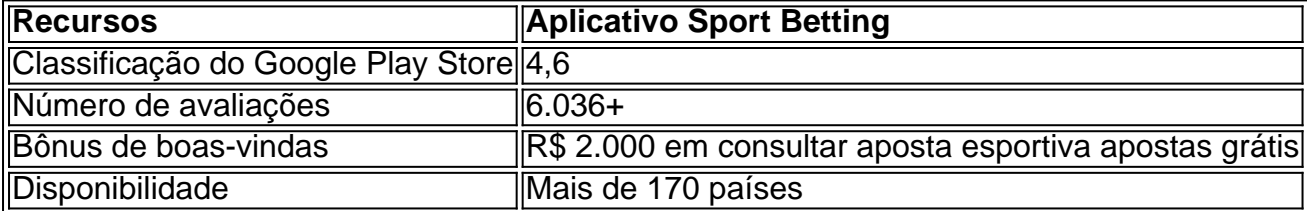

#### **Outros aplicativos de apostas esportivas populares**

Além do Aplicativo Sport Betting, existem outros aplicativos de apostas esportivas populares disponíveis para usuários brasileiros. Esses incluem:

- bet365 App lider do mercado de apostas esportivas;
- Betano App cadastro fácil;
- Betfair App probabilidades (odds) ao vivo para esportes e esportes eletrônicos em consultar aposta esportiva todo o mundo;
- 1xBet App maior variedade de bônus;
- Rivalo App excelente para aposta em consultar aposta esportiva jogos ao vivo.

### **Como baixar o aplicativo Sportingbet**

Para baixar o aplicativo Sportingbet, siga as etapas abaixo:

- 1. Vá para o Google Play Store;
- 2. Procure "Aplicativo Sportingbet" e selecione-o;
- 3. Toque no botão "Instalar" e aceite as permissões de instalação;
- 4. Aguarde a conclusão da instalação e abra o aplicativo.

### **Conclusão**

Com o crescente uso de smartphones, os aplicativos de apostas esportivas estão se tornando cada vez mais populares no Brasil. O Aplicativo Sport Betting oferece uma ótima oportunidade para os usuários fazerem suas apostas online e receberem um bônus de boas-vindas de R\$ 2.000 em consultar aposta esportiva apostas grátis.

Além disso, existem outros aplicativos de apostas esportivas populares disponíveis para usuários brasileiros, como o bet365 App, Betano App, Betfair App, 1xBet App, e Rivalo App.

Para baixar o aplicativo Sportingbet, siga as etapas descritas e comece a fazer suas apostas esportivas preferidas hoje.

Qual é seu aplicativo de apostas esportivas preferido?

# **consultar aposta esportiva :galera bet 50 gratis**

W

Steve foi apresentado a um sistema de mensagens on-line chamado Internet Relay Chat consultar aposta esportiva 1994, ele estava animado para conhecer pessoas com ideias semelhantes. "Eu vivia no Essex e trabalhava numa empresa das telecomunicações; então ao contrário do que muitos eu tinha acesso à internet ou computadores", diz o Dr." Eu juntei uma equipe online inicial dos fãs da Kate Bush [e nós nos separamos] num outro grupo por todos os tipos chamados Happy Rhodes" Ele disse: 'Hoje é muito fácil'.

Nos EUA, consultar aposta esportiva Connecticut Lisa foi apresentada ao mesmo programa de mensagens por um dos seus amigos. "Eu estava fazendo uma neurobiologia PhD na época", diz ela." Eu vivia sozinha e trabalhava muito no laboratório sozinho? Ela me deu o disco que significava falar com pessoas do mundo todo para tentar".

Ela logo se deparou com um grupo chamado Ecto, que ela supôs ser relacionado à biologia. "Acabou sendo o Grupo Happy Rhodes e foi nomeado após uma das suas músicas." Eu pensei consultar aposta esportiva alguma coisa dela: 'Eu não sabia nada sobre a música mas Steve estava online; então eu perguntei isso". Ele ofereceu-se para enviar consultar aposta esportiva fita cassete -mas ficou muito nervoso por dar mais informações do mundo real"!

Eles logo começaram a conversar online todos os dias, muitas vezes por horas de cada vez. "Eu me levantava antes do trabalho para que pudéssemos falar", diz Lisa."Gostei da maneira como ele escreveu e parecia muito atencioso? Parecia-me estar sentado consultar aposta esportiva um café com alguém no meu comprimento das ondas". Falaram sobre suas vidas: "Lisa confiando na Steve nos desafios mentais dela saúde mental...

Compartilhe consultar aposta esportiva experiência

Participe desta série de séries:

No verão, ele visitou Chicago para ver alguns amigos e telefonou Lisa de seu hotel. "Fiquei surpreso ao ouvir o sotaque britânico dele porque eu estava lendo todas as mensagens na minha voz", ela riu-se : no outono eles sentiram que havia algo romântico entre si;"Queríamos nos encontrar pra confirmar aquilo a gente já sabia", diz Steve naquele dezembro compatível com quem tinha viajado até Connecticut onde se encontrava consultar aposta esportiva Nova York."Ele fez uma viagem muito boa".

Steve e Lisa no passeio de bicicleta consultar aposta esportiva Londres para Cambridge, julho 2024

Enquanto Lisa terminava seu PhD, eles tinham um relacionamento de longa distância com Steve. Visitando o país uns aos outros a cada 10 semanas "Enquanto ela estava hospedado comigo pela primeira vez eu fiz almoço consultar aposta esportiva uma festa próxima onde podia encontrar meus pais e não estavam cientes até muito mais tarde quão profundo nossos sentimentos eram para os dois mas elas se interessavam por conhecer essa mulher que conheci tão incomum". Este encontro inicial fez lisa sentir-se "muito bem vinda"

Em 2003, Steve foi demitido de seu trabalho consultar aposta esportiva uma empresa telecomunicações, mas encontrou outro papel TI na Universidade da Cambridge perto do local onde eles ainda vivem. Lisa trabalhou várias funções antes que encontrasse um emprego técnico e ela gostava dela no início dos anos 2000, consultar aposta esportiva saúde mental diminuiu muito durante o tempo "Steve era maravilhoso apoio para mim", diz a pesquisadora: "Eu tive muitos períodos terapêuticos com ele se sacrificando por minha causa".

Lisa tem sido muito melhor nos últimos anos, mas adora o quanto seu parceiro continua a apoiála. "Ele realmente cuida de mim - sei que posso dizer como estou me sentindo e ele sempre facilita as coisas", diz ela ", Steve aprecia personalidade animada da lisa "Ela desafia eu ser mais sociável ou aventureiro para tentar novas Coisas" Ele disse: " Ela é tão criativa vivaz E

Author: ecobioconsultoria.com.br Subject: consultar aposta esportiva Keywords: consultar aposta esportiva Update: 2024/7/6 7:55:21